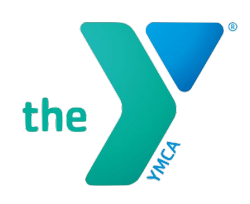

## How to View Challenges

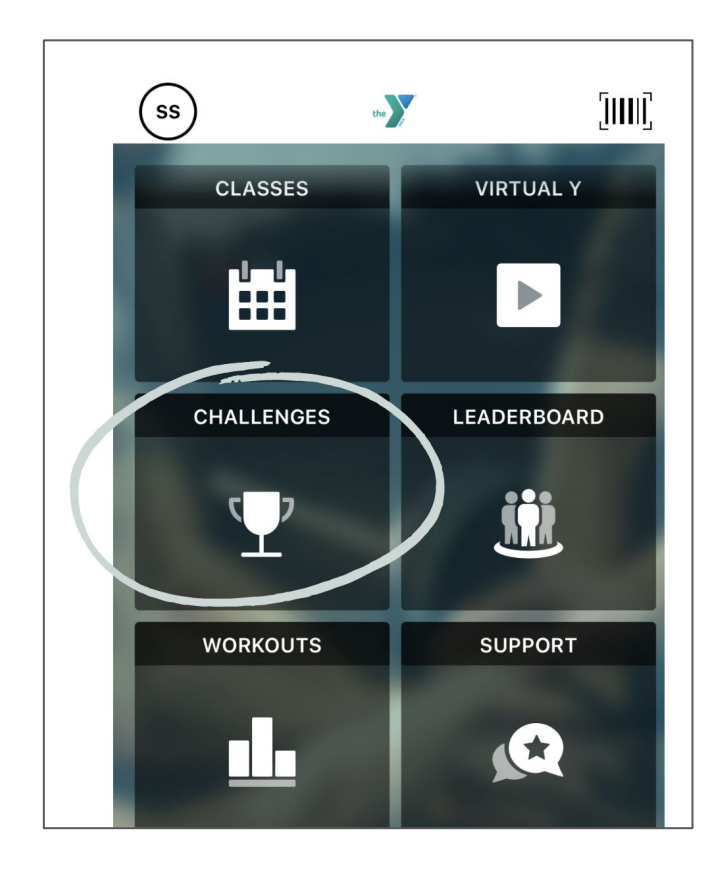

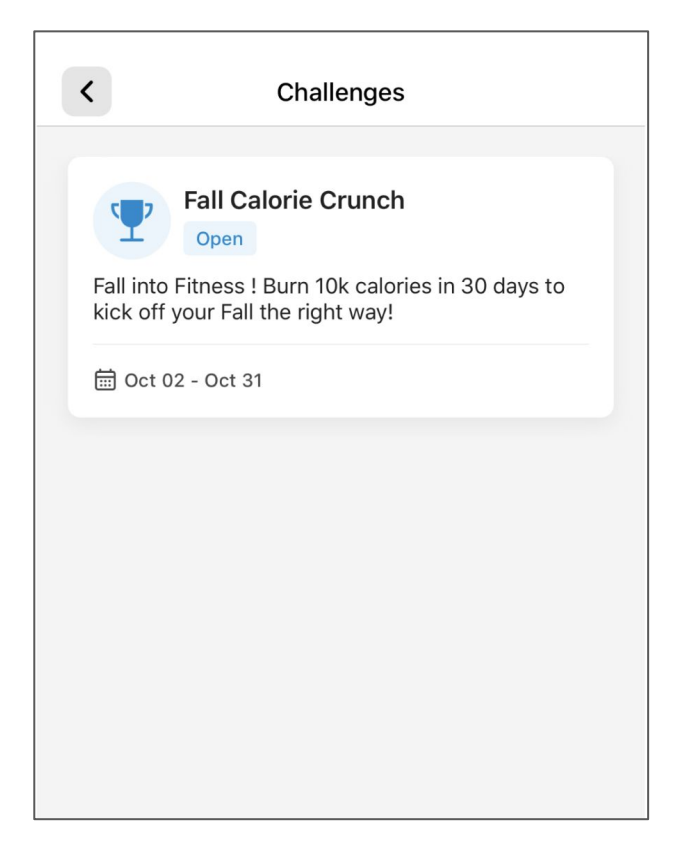

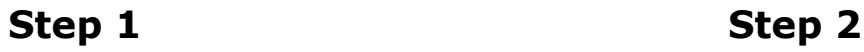

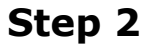

- Click on the "Challenges" tile.
- Browse current challenges to motivate you throughout your fitness journey!